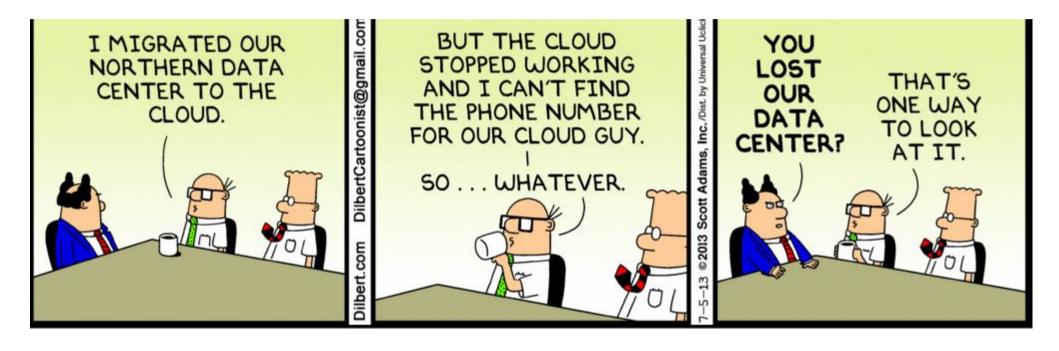

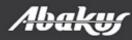

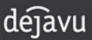

- Last night report took 30 minutes instead of 1!
- Developer: I believe i can make this part of the job run many times faster - when can i test it?

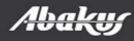

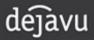

### Boris Oblak Abakus plus d.o.o.

# Déjà Vu CRACLE PROFESSIONA Virtual databases

Data at your service.

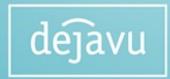

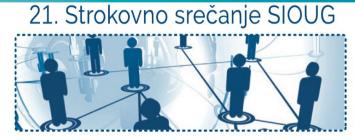

**SIOUG 2016** 17. - 18. oktober 2016

# Abakus plus d.o.o.

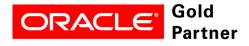

**Specialized** Oracle Database 11*g* 

#### History

from 1992, ~20 employees

#### **Applications:**

special (DMS – Document Management System, DB – Newspaper Distribution, FIS – Flight Information System) ARBITER – the ultimate tool in audit trailing

**APPM – Abakus Plus Performance and Monitoring Tool** 

#### Services:

DBA, OS administration, programming (MediaWiki, Oracle) networks (services, VPN, QoS, security) open source, monitoring (Nagios, OCS, Wiki)

#### Hardware:

servers, Backup server, SAN storage, firewalls

#### Infrastructure:

from 1995 GNU/Linux (>20 years of experience!) >20 years of experience with High-Availability!

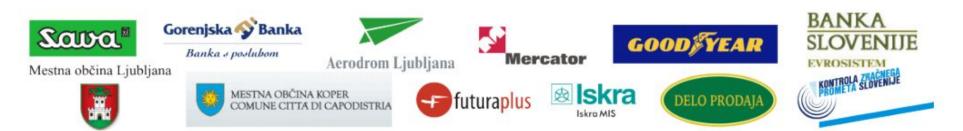

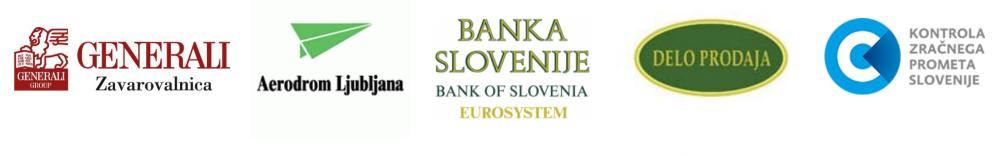

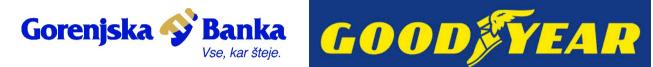

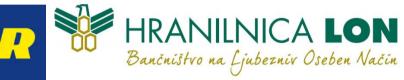

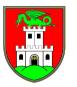

Mestna občina Ljubljana

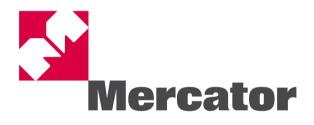

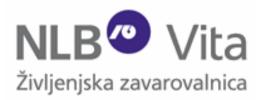

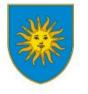

MESTNA OBČINA KOPER COMUNE CITTA DI CAPODISTRIA

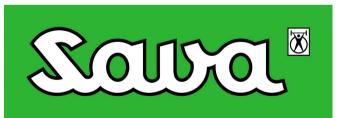

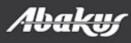

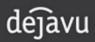

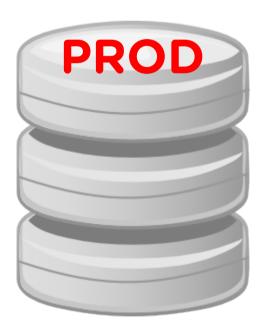

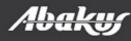

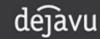

Beyond every prod ...
There is TEST, DEV ...

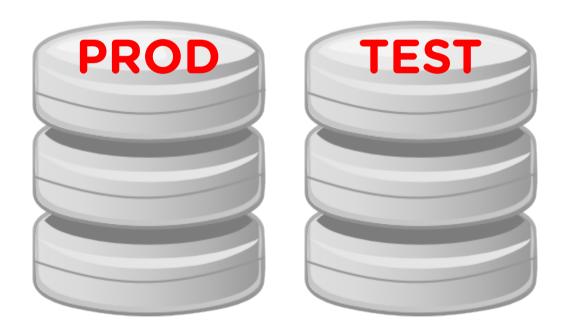

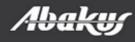

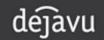

Beyond every prod ...
There is TEST, DEV ...
... and other project-specific environment.

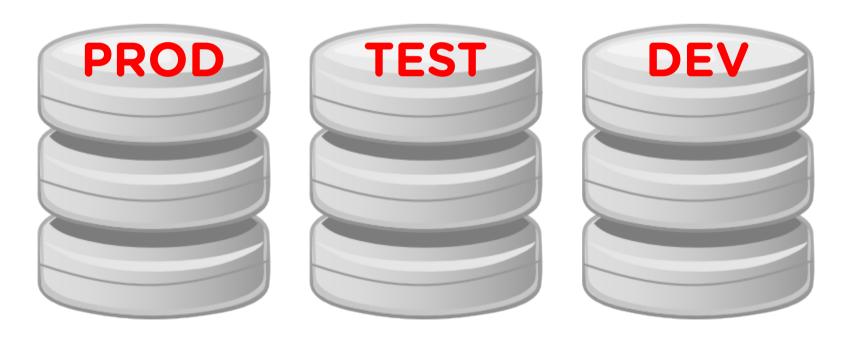

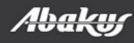

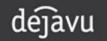

### • PROD grows

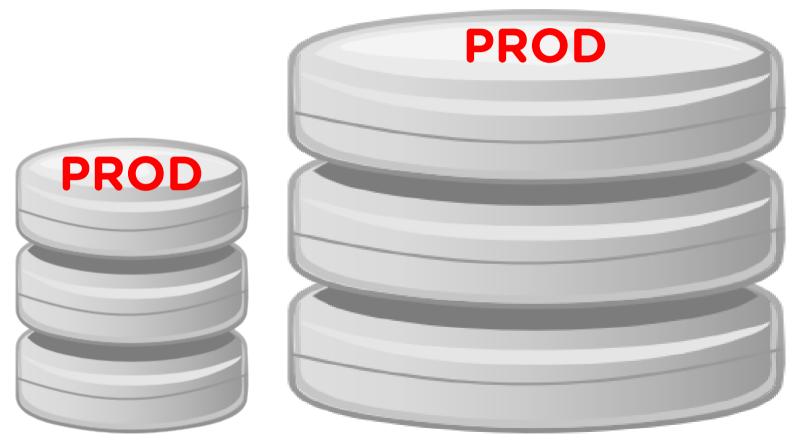

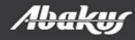

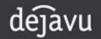

• Trying to migrate the problem by copying subsets of PROD ...

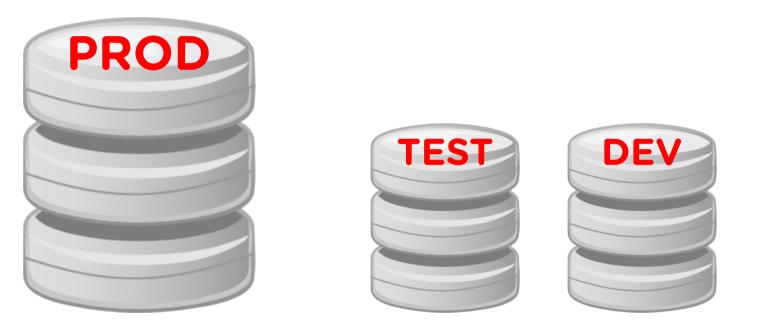

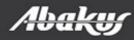

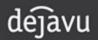

• Trying to migrate the problem by copying subsets of PROD ...

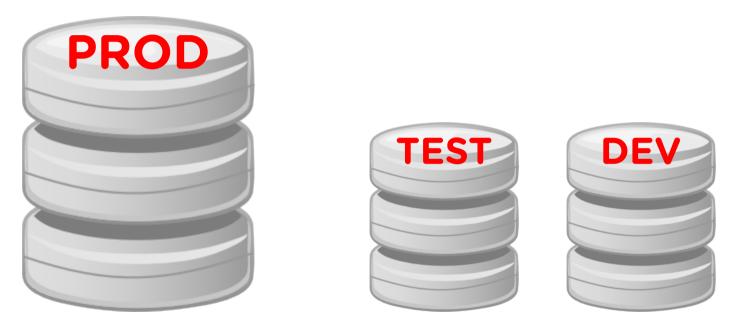

 ... but it is difficult and time-consuming.
 Most give up ...

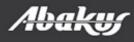

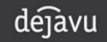

• The environment become stale ...

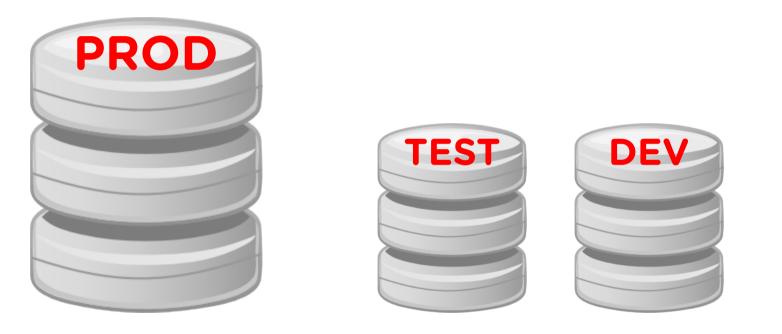

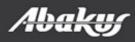

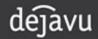

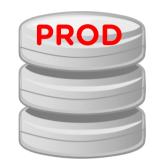

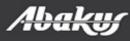

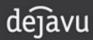

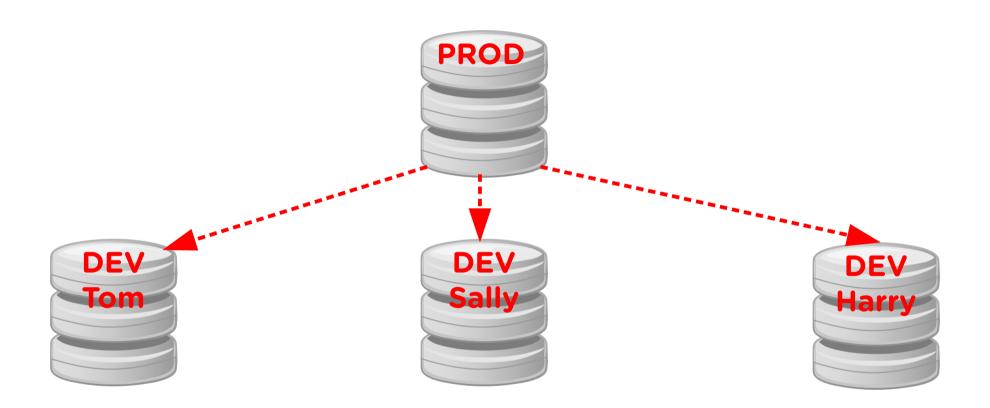

#### In a perfect world ...

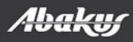

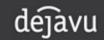

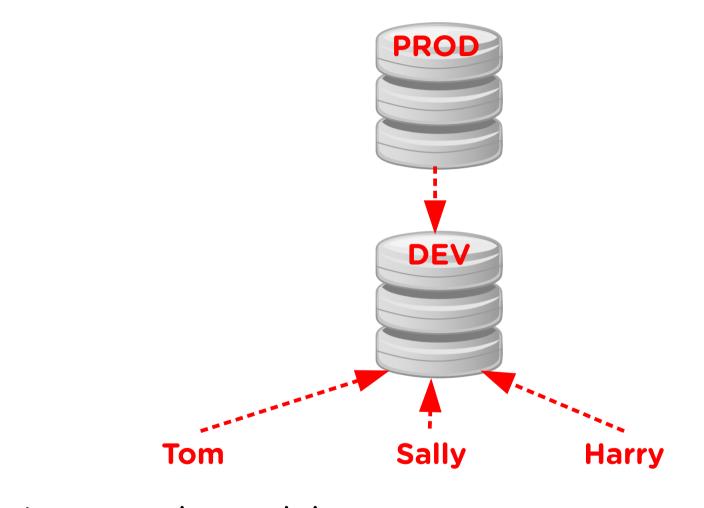

In a real world ...

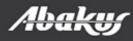

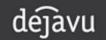

- It is not easy for developers or testers to share environments simultaneously.
  - Changes made by each user conflict with one another.
- Serialize access to the limited number of environments.
  - Each user queues at the resource their project takes more time.
  - Each user destructively changes the resource.
- We need a way and time to reset or cleanup environment between each use.
  - Reset or clean up takes time and resources.

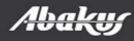

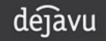

## Test

- The best place to test is on production.
  - Right data, right stats, right hardware.
  - End-users may disagree.
  - At least competition for resources is a threat.
  - Cannot test code on »history« data.
- Next best is a »good« copy of production.
  - How good, how often, how quickly?
  - How do you supply a terrabyte sized database to five different developer teams without 5TB of disk space?
  - How do you supply one week old database?

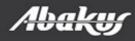

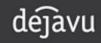

> Boris,

a procedure that ran over the weekend went wrong. Can you restore the friday's database somewhere where we could repeat the procedure and debug it?

>

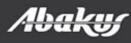

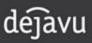

> ----- Original Message -----

> To: "Boris Oblak" <boris.oblak@abakus.si>

> Sent: Tuesday, 8. March

> Subjects: The database from Friday

>

> Boris,

a procedure that ran over the weekend went wrong. Can you restore the friday's database at 20pm somewhere where we could repeat the procedure and debug it?

- Last night report took 30 minutes instead of 1!
- Developer: I believe i can make this part of the job run many times faster - when can i test it?
- Different versions in PROD and DEV or TEST databases!

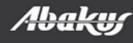

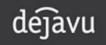

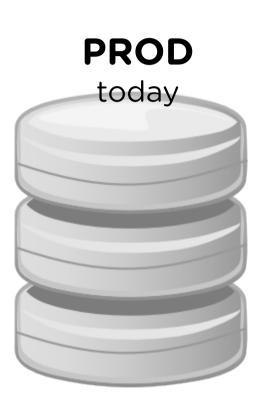

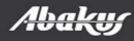

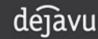

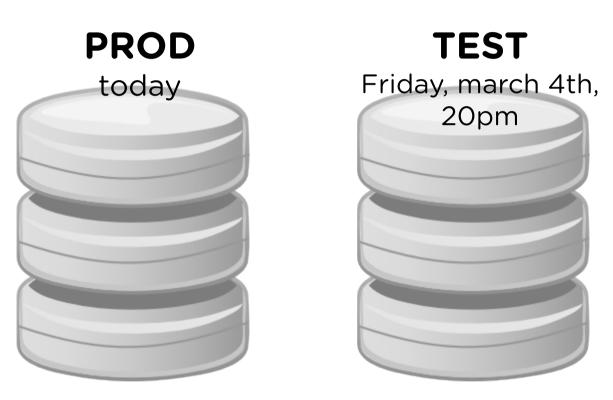

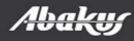

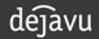

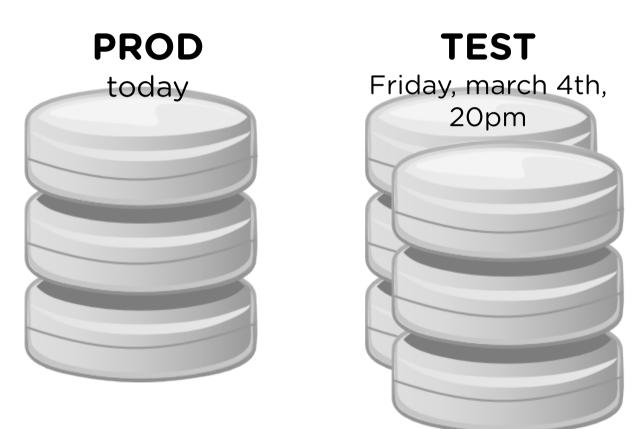

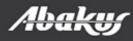

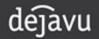

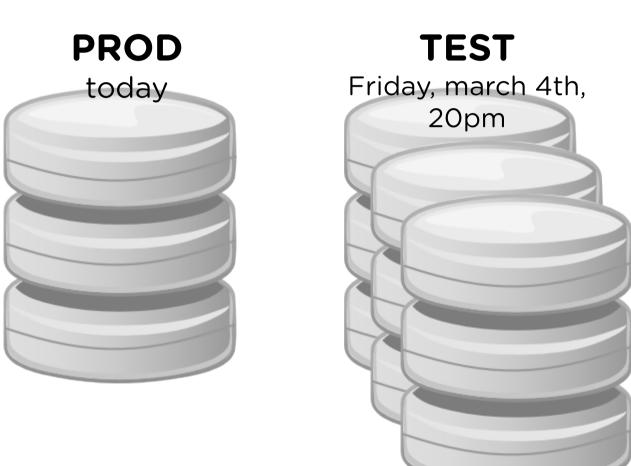

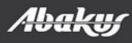

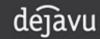

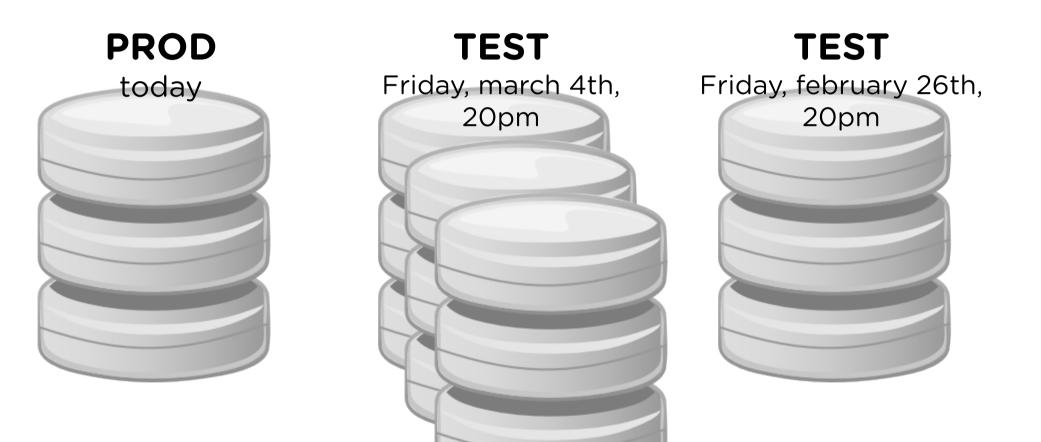

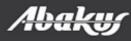

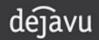

# The problem: reporting

- Last night report took 30 minutes instead of 2. Why? Make sure it doesn't do it again tonight.
  - data change,
  - statictics might change,
  - is execution plan same as yesterday?

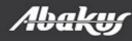

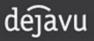

- Virtual database of PROD from yesterday.
- Run new report.

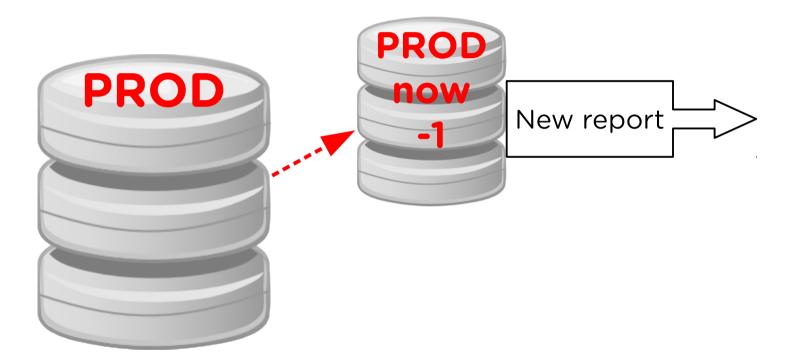

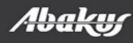

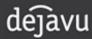

- Another virtual database of PROD from yesterday.
- Run old report.

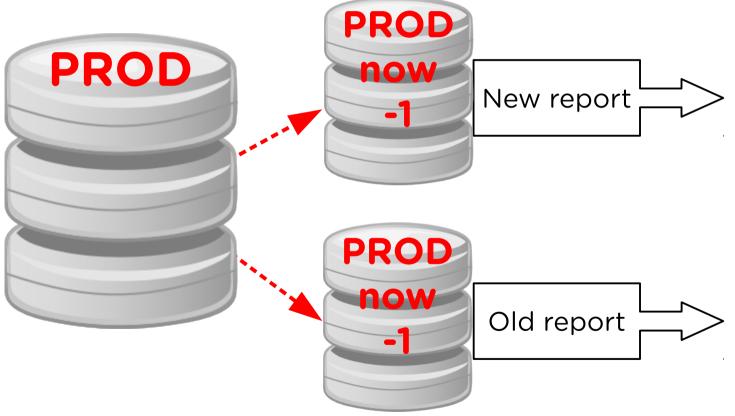

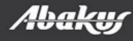

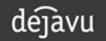

- Virtual database from PROD.
- Run new and old report and compare results.

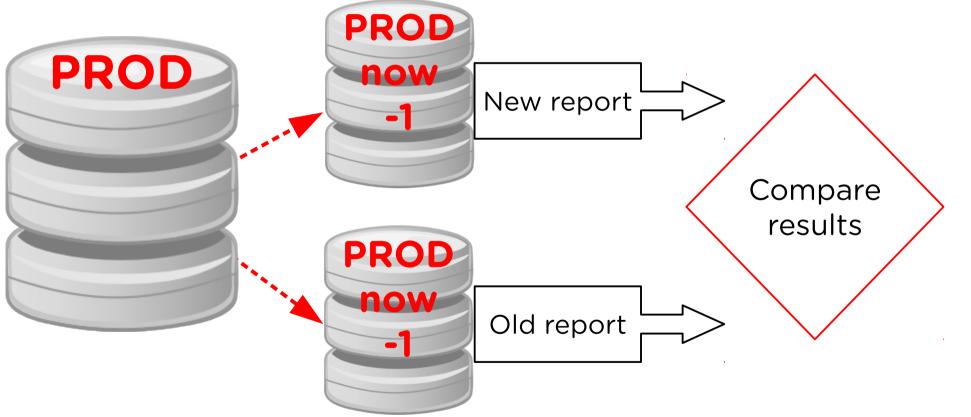

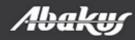

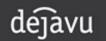

- Virtual database of PROD from history.
- Run new and old report and compare results.

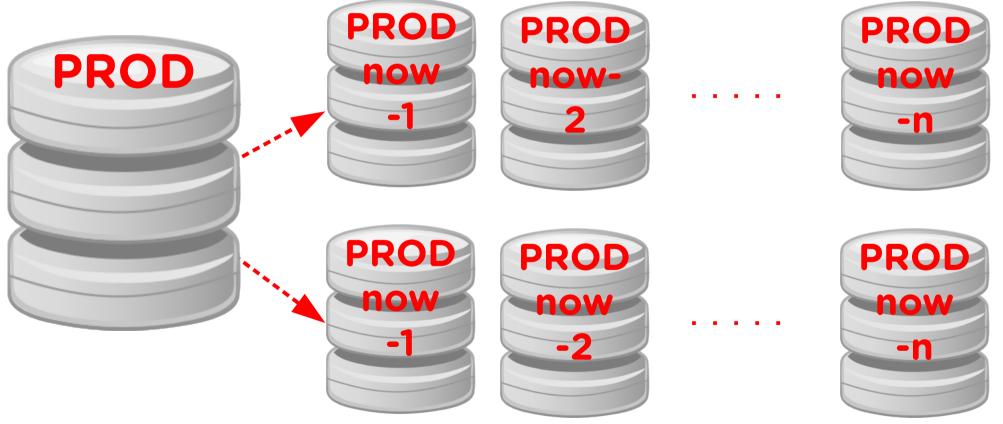

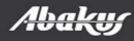

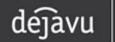

# The problem: reporting

- Last night report took 30 minutes instead of 2. Why? Make sure it doesn't do it again tonight.
  - data change,
  - statictics might change,
  - is execution plan same as yesterday?
- Open database from yesterday.
  - check/debug report, check workload, compare results.
- Open database from any day in last week/month.
  - check updated report on all virtual databases.

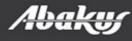

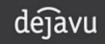

# The problem: optimizing

- Developer: I believe i can make this part of the job run many times faster - when can i test it?
- Open database from yesterday.
  - check/debug job, check workload, check results.
- Open database from any day in last week/month.
  - check updated job on all virtual databases, compare results between »old« and »new« job.

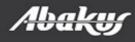

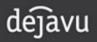

 Different versions on PROD, TEST and DEV

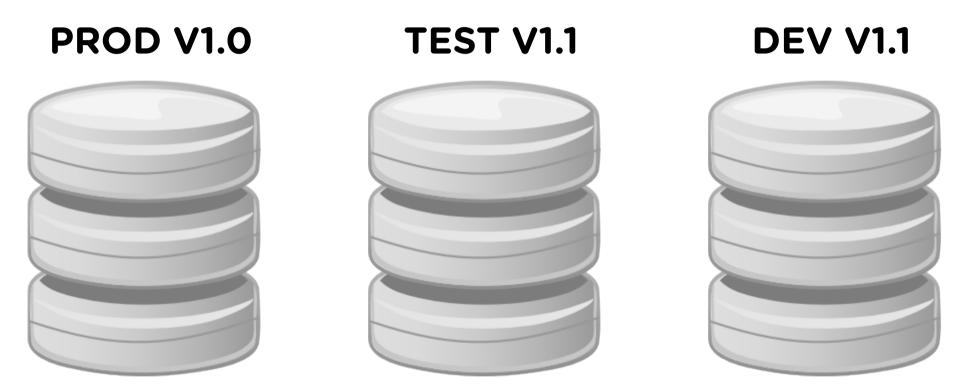

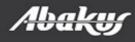

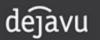

# The problem: different versions

 Different versions on PROD, TEST and DEV

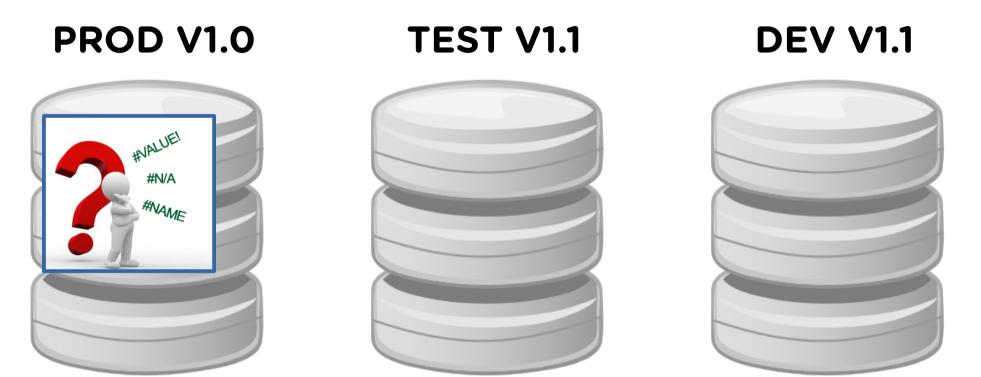

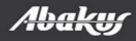

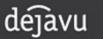

• Debug on PROD!? Or ...

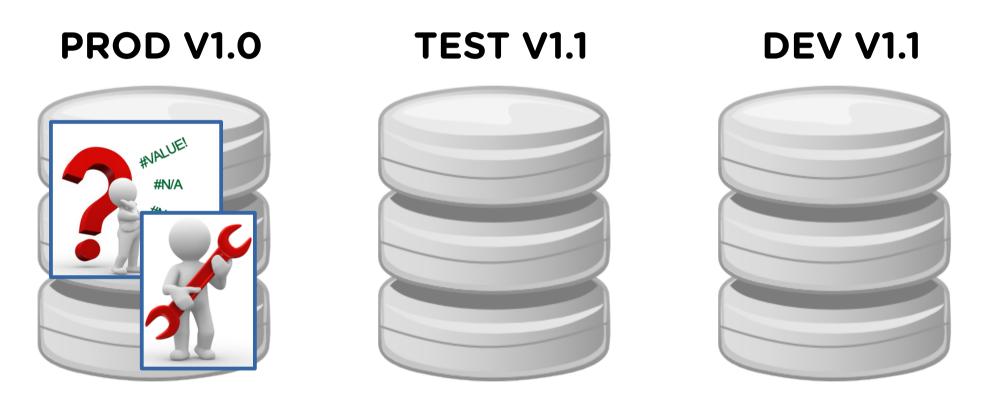

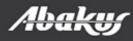

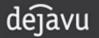

- Debug on PROD!? Or ...
- ... create V1.0 TEST clone and debug it.
- PROD V1.0

### TEST V1.1

### **DEV V1.1**

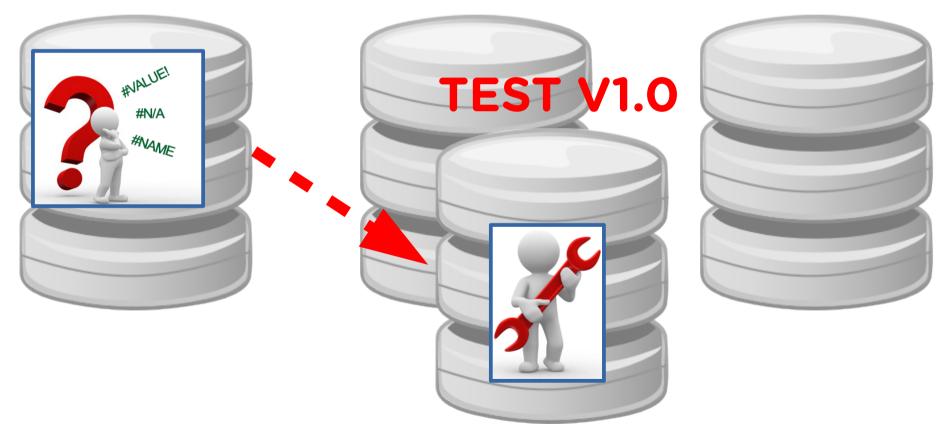

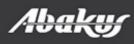

• DEV database for each developer team.

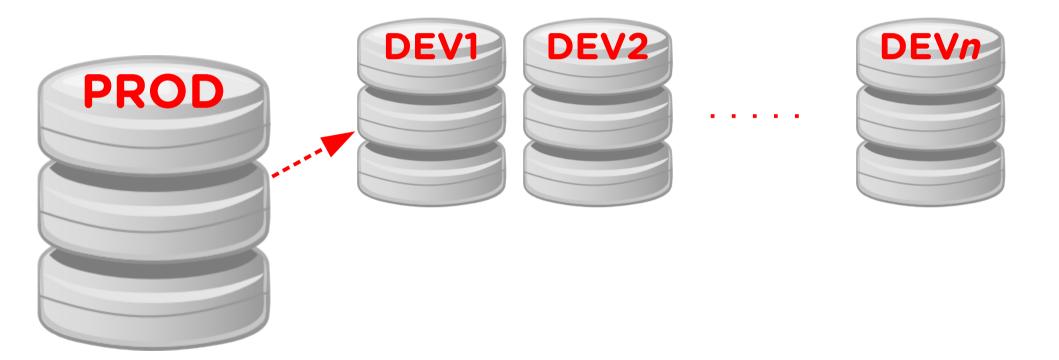

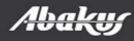

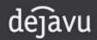

## A solution

- DEV database for each developer team.
- Point in time database for each problem.

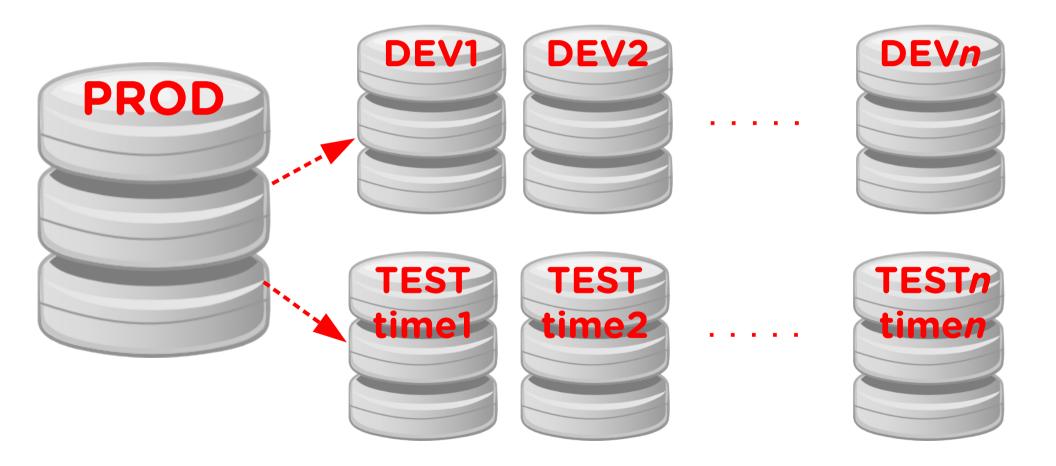

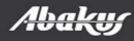

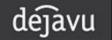

#### DBA

Management

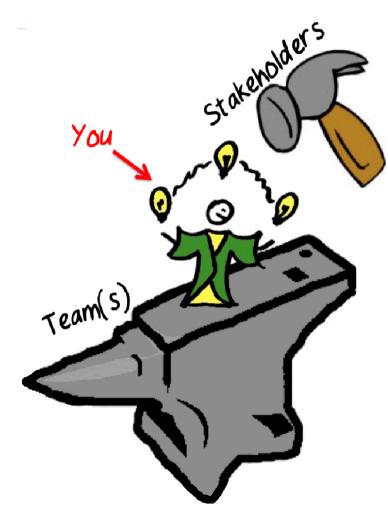

- Developers,
- testers.

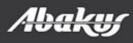

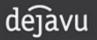

## **Point In Time Recovery**

- Setup a new server and restore the backup.
- Open the standby database in read only mode (if we have old enough standby database).
- Import data or metadata from exports (if we have one).

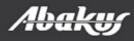

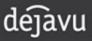

## **Point In Time Recovery**

- Setup a new server and restore the backup.
- Open the standby database in read only mode (if we have old enough standby database).
- Import data or metadata from exports (if we have one).
- Time to complete procedure?
- Cost (DBA work, servers, ...)?

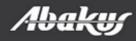

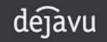

#### MISSION: IMPOSSIBLE

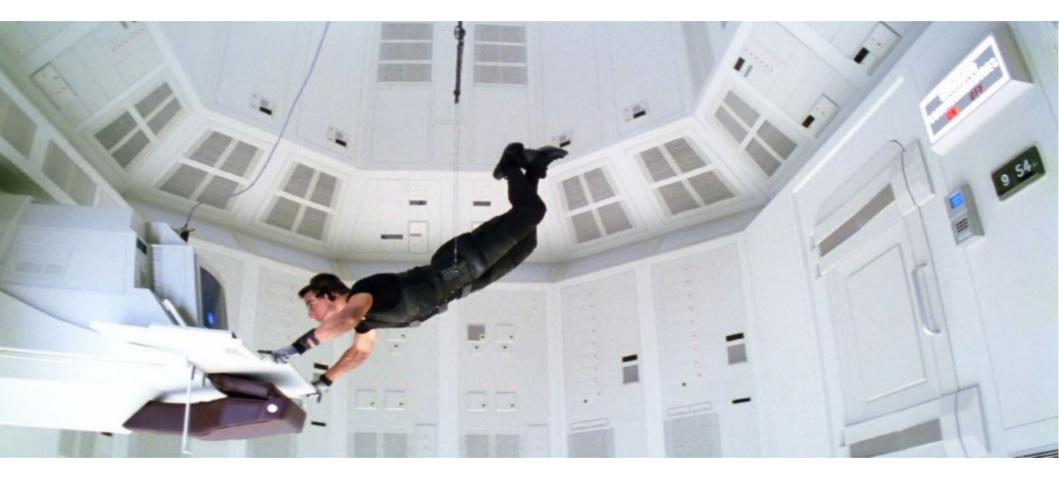

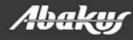

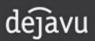

#### MISSION: IMPOSSIBLE

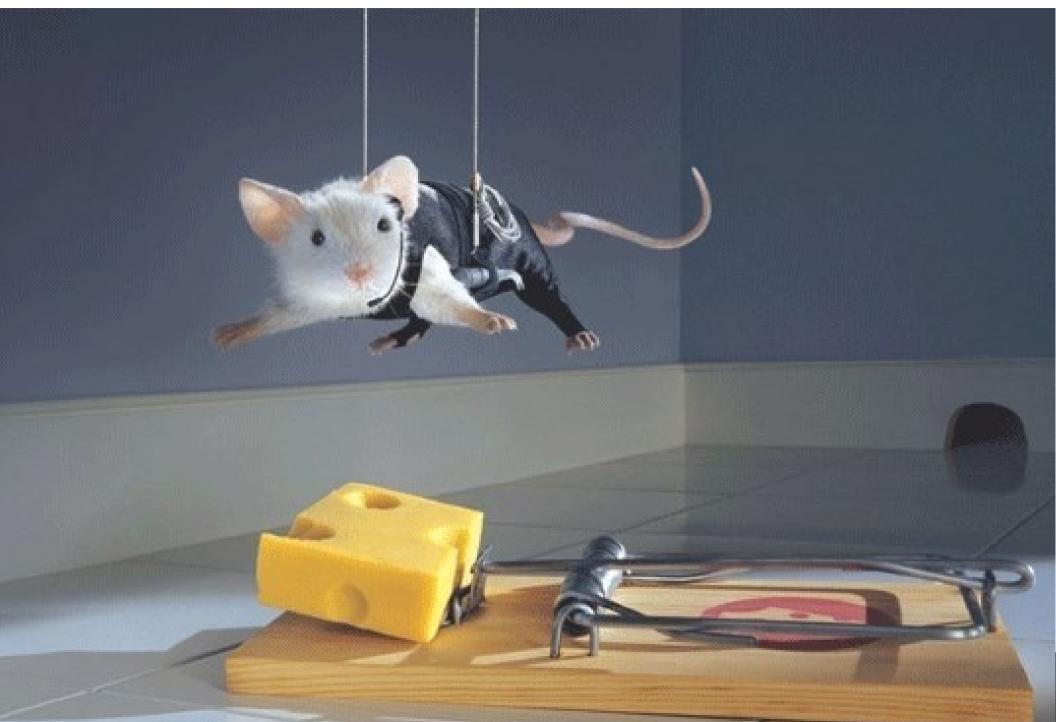

- Connect to the Backup server.
- Open the database from required time in read-only or read-write mode.

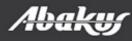

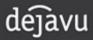

#### Tom

| O September 2015 O                                         |    |    |    |    |    |    |
|------------------------------------------------------------|----|----|----|----|----|----|
| Su                                                         | Мо | Tu | We | Th | Fr | Sa |
|                                                            |    | 1  | 2  | 3  | 4  | 5  |
| 6                                                          | 7  | 8  | 9  | 10 | 11 | 12 |
| 13                                                         | 14 | 15 | 16 | 17 | 18 | 19 |
| 20                                                         | 21 | 22 | 23 | 24 | 25 | 26 |
| 27                                                         | 28 | 29 | 30 |    |    |    |
| 27     28     29     30       Time     13:38:47       Hour |    |    |    |    |    |    |

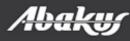

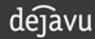

#### Tom

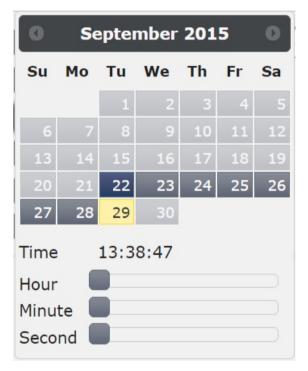

#### Sally

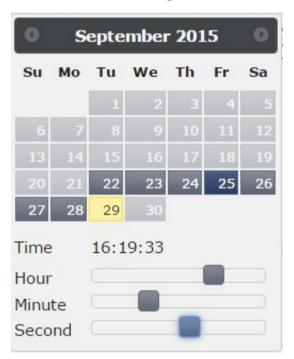

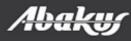

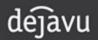

#### Tom

| 0                                         | September 2015 |    |    |    |    |    |  |
|-------------------------------------------|----------------|----|----|----|----|----|--|
| Su                                        | Мо             | Tu | We | Th | Fr | Sa |  |
|                                           |                | 1  | 2  | 3  | 4  | 5  |  |
| 6                                         | 7              | 8  | 9  | 10 | 11 | 12 |  |
| 13                                        | 14             | 15 | 16 | 17 | 18 | 19 |  |
| 20                                        | 21             | 22 | 23 | 24 | 25 | 26 |  |
| 27                                        | 28             | 29 | 30 |    |    |    |  |
| Time 13:38:47<br>Hour<br>Minute<br>Second |                |    |    |    |    |    |  |

#### Sally September 2015 Sa Su Mo Tu We Th Fr 24 23 22 26 25 28 27 29 Time 16:19:33 Hour Minute Second

#### Harry

| O August 2015 |               |    |    |    |    |    |  |
|---------------|---------------|----|----|----|----|----|--|
| Su            | Мо            | Tu | We | Th | Fr | Sa |  |
|               |               |    |    |    |    | 1  |  |
| 2             | З             | 4  | 5  | 6  | 7  |    |  |
| 9             | 10            | 11 | 12 | 13 | 14 | 15 |  |
| 16            | 17            | 18 | 19 | 20 | 21 | 22 |  |
| 23            | 24            | 25 | 26 | 27 | 28 | 29 |  |
| 30            | 31            |    |    |    |    |    |  |
| Time          | Time 15:40:22 |    |    |    |    |    |  |
| Hour          |               |    |    |    |    |    |  |
| Minute        |               |    |    |    |    |    |  |
| Seco          | nd            |    |    |    |    |    |  |

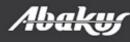

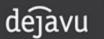

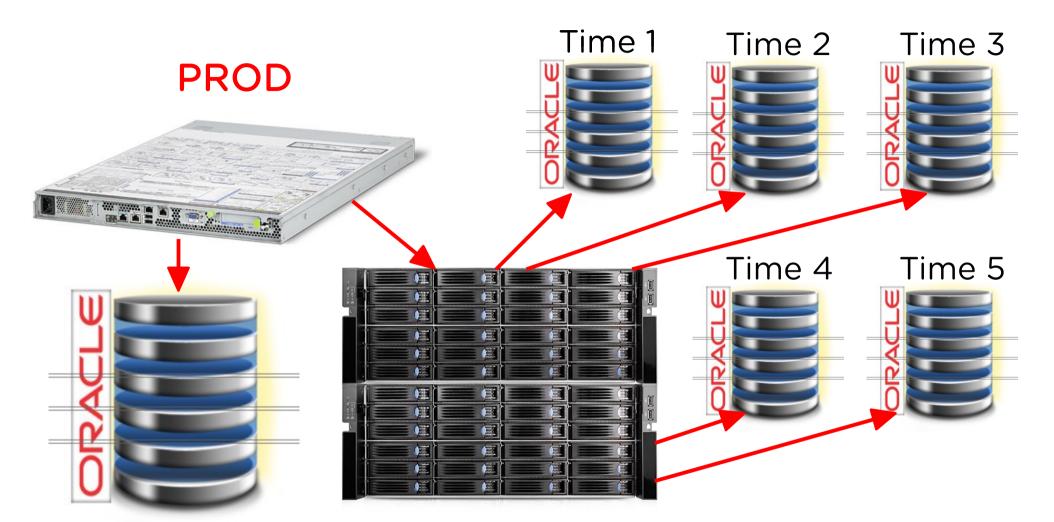

#### **Backup server**

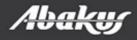

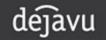

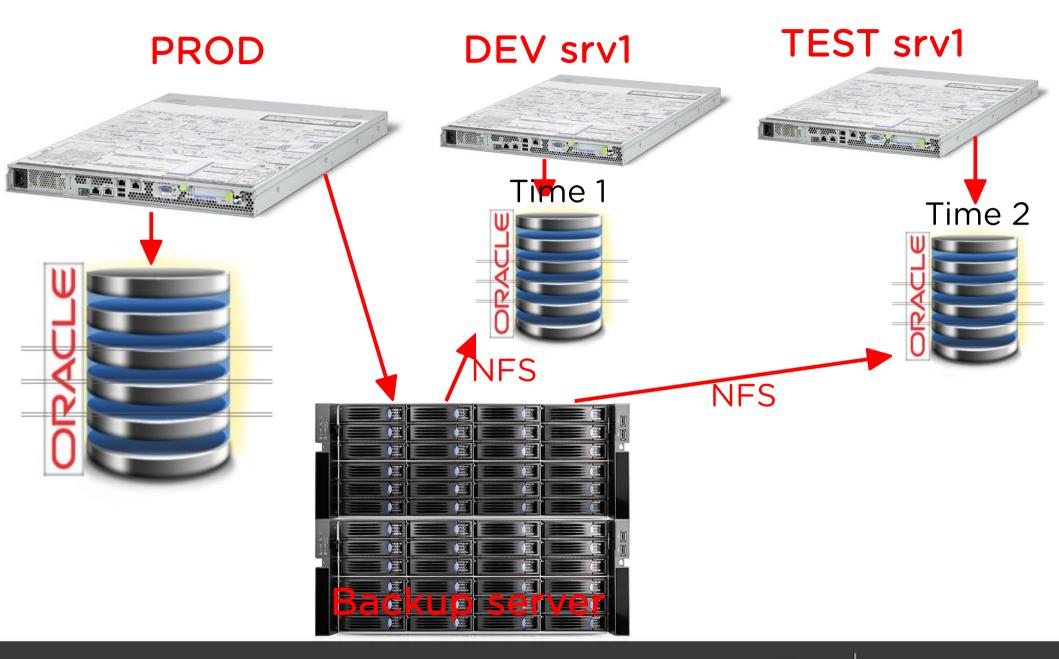

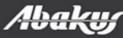

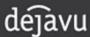

|                                                | Notifications       |             |   |
|------------------------------------------------|---------------------|-------------|---|
| Check Name                                     | Check Time          | Check State |   |
| com.abakus.cron.backup_server.master.checks.B  | 2016-10-14 01:16:02 | WARNING     | P |
| com.abakus.cron.backup_server.master.checks.Lv | 2016-10-14 14:14:00 | CRITICAL    | P |

| Resources                       |      |                     |                     |                     |                |  |
|---------------------------------|------|---------------------|---------------------|---------------------|----------------|--|
| Туре                            | Name | Actual Date         | First Date          | Last Date           | Monthly Growth |  |
| database_oracle                 | DEMO | 2016-10-14 12:18:49 | 2016-10-06 00:15:30 | 2016-10-14 08:18:48 | 73MB           |  |
| database_oracle                 | XE   | 2016-10-14 13:04:58 | 2016-10-14 09:05:03 | 2016-10-14 09:05:03 | 0B             |  |
| Schedule Matrix Create Resource |      |                     |                     |                     |                |  |

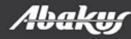

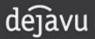

| Resources       |      |                     |                     |                     |                |  |
|-----------------|------|---------------------|---------------------|---------------------|----------------|--|
| Туре            | Name | Actual Date         | First Date          | Last Date           | Monthly Growth |  |
| database_oracle | DEMO | 2016-10-14 13:18:50 | 2016-10-06 00:15:30 | 2016-10-14 08:18:48 | 73MB           |  |
| database_oracle | XE   | 2016-10-14 13:04:58 | 2016-10-14 09:05:03 | 2016-10-14 09:05:03 | 0B             |  |
|                 |      |                     |                     |                     |                |  |

Schedule Matrix Create Resource

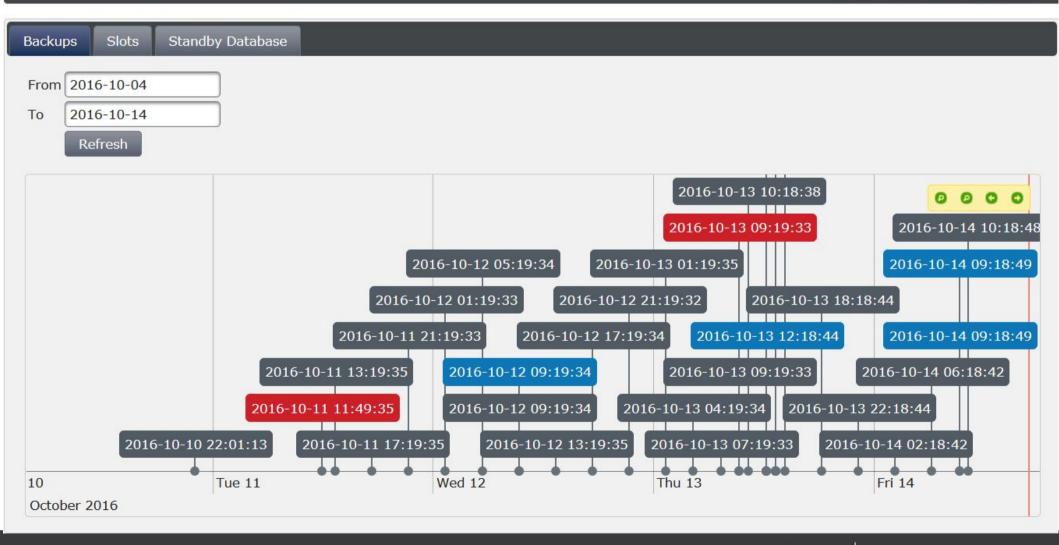

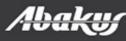

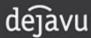

| Backup Details   | 5                |                  | ×                      |
|------------------|------------------|------------------|------------------------|
| Backup ID        | 46397            | /dedup_ssd/DEMO- | 2016-10-13-18-18       |
| Resource ID      | 113              | DEMO             |                        |
| Actual Date      | 2016-10-:        | 13 06:18:44      |                        |
| Taken Date       | 2016-10-         | 13 06:18:00      |                        |
| Persistent Until | (                |                  |                        |
| Directory Size   | 3GB              |                  |                        |
| Is Snapshot?     |                  |                  |                        |
| Is Succeeded?    | Mark             | <u>as Failed</u> |                        |
| Log File         | <u>/tmp/tmpf</u> | t4Ssyd (deleted) |                        |
|                  |                  | Browse Backup    | Start Virtual Database |

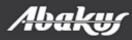

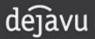

| Start Virtual Dat | abase                   |                          | × |
|-------------------|-------------------------|--------------------------|---|
| Resource(s)       | * DEMO *                |                          |   |
| Slot              | u0 -                    |                          |   |
| Slave             | bks-slave-oracle        |                          |   |
| Origin            | Historical Backup       |                          |   |
| Origin Time       | 2016-10-13 04:19:34     |                          |   |
| Recover Until     | 2016-10-13 04:19:34     | Point in Time Recovery   |   |
| Open Mode         | READ ONLY               |                          |   |
| Access Method     | Network File System (NF | FS)                      |   |
| NFS Client IP     |                         |                          |   |
| Restore Point     | TEST_DB_FRIDAY          | Create new restore point |   |
|                   | Start Virtual Database  |                          |   |
|                   |                         |                          | 1 |

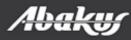

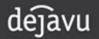

| Slot Status   | ×                                                                                                    |  |
|---------------|----------------------------------------------------------------------------------------------------|--|
| Slot Name     | v0                                                                                                    |  |
| Running Serve | er bks-slave-oracle                                                                                                    |  |
| Open Mode     | READ ONLY                                                                                                    |  |
| Actual Time   | 2016-10-13-13-18-42                                                                                                    |  |
| EasyConnect   | bks-slave-oracle:1521/v0demo.backup.server                                                                                                    |  |
| TNS Block     | <pre>DEMOv0 = (DESCRIPTION =     (ADDRESS = (PROTOCOL = TCP) (HOST = bks-slave-oracle) (PORT = 1521))     (CONNECT_DATA = (SERVICE_NAME = v0demo.backup.server)))</pre> |  |

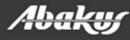

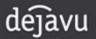

| Backups Slots Standby D | atabase             |                  |         |
|-------------------------|---------------------|------------------|---------|
| Slot Name               | Actual Time         | Running Server   | Status  |
| ac                      |                     |                  | OFFLINE |
| tt                      |                     |                  | OFFLINE |
| u0                      |                     |                  | OFFLINE |
| u1                      |                     |                  | OFFLINE |
| u2                      |                     |                  | OFFLINE |
| u3                      | 2016-10-12 09:19:34 | bks-slave-oracle | INVALID |
| u4                      |                     |                  | OFFLINE |
| u5                      |                     |                  | OFFLINE |
| иб                      |                     |                  | OFFLINE |
| u7                      |                     |                  | OFFLINE |
| u8                      |                     |                  | OFFLINE |
| u9                      |                     |                  | OFFLINE |
| v0                      | 2016-10-13 13:18:42 | bks-slave-oracle | ONLINE  |
| v1                      |                     |                  | OFFLINE |
| v2                      |                     |                  | OFFLINE |
| v3                      | 2016-10-14 09:18:49 | bks-slave-oracle | ONLINE  |
| v4                      |                     |                  | OFFLINE |
| v5                      |                     |                  | OFFLINE |

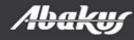

#### **Disk space**

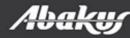

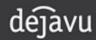

## **Disk space**

- 577 days of history
- 416,40 TB of data occupies 22 TB of physical disk space

Backup Server backup

**563 backups** provide **577 days** days of history until 2015-02-27. **234.06 TB** of backup data is stored on 3.75 TB / **4.00 TB** physical volume.

Backup Server 398 backups provide 113 days days of history since 2016-06-06. 416,40 TB of backup data is stored on 21,90 TB / 39,09 TB physical volume.

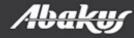

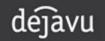

- Backup server & Deja Vu
- Virtual databases.
- Fast data provisioning in continous delivery.
- Restore points.
- Faster development and accurate testing.
- Fast and accurate debuging.
- Reduces IT cost.

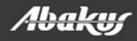

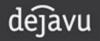

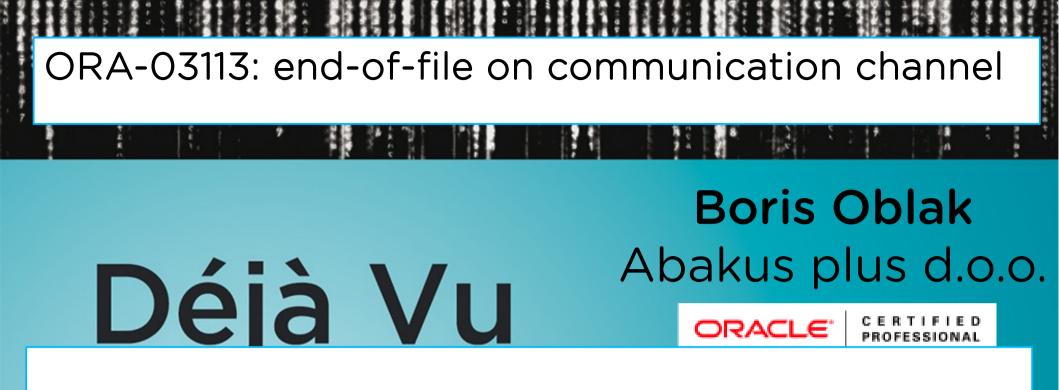

On your way out you are invited to take a coupon for entering **Abakus plus prize game draw**.

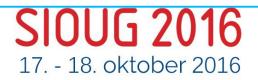

ORA-03113: end-of-file on communication channel

#### Boris Oblak Abakus plus d.o.o.

# Déjà Vu CRACLE PROFESSIONA Virtual databases

Data at your service.

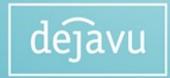

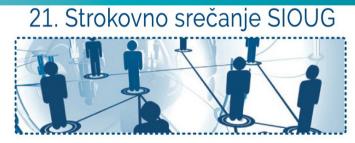

**SIOUG 2016** 17. - 18. oktober 2016

#### **Backup Server - Editions**

|                         | Lite              | Standard             | Deja Vu               |
|-------------------------|-------------------|----------------------|-----------------------|
| Primary purpose         | backup & recovery | backup &<br>recovery | test &<br>development |
| Oracle license required | NO                | YES                  | YES                   |
| Perfect Recall          | Optional          | Optional             | Optional              |

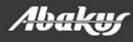

### **Oracle Physical Standby**

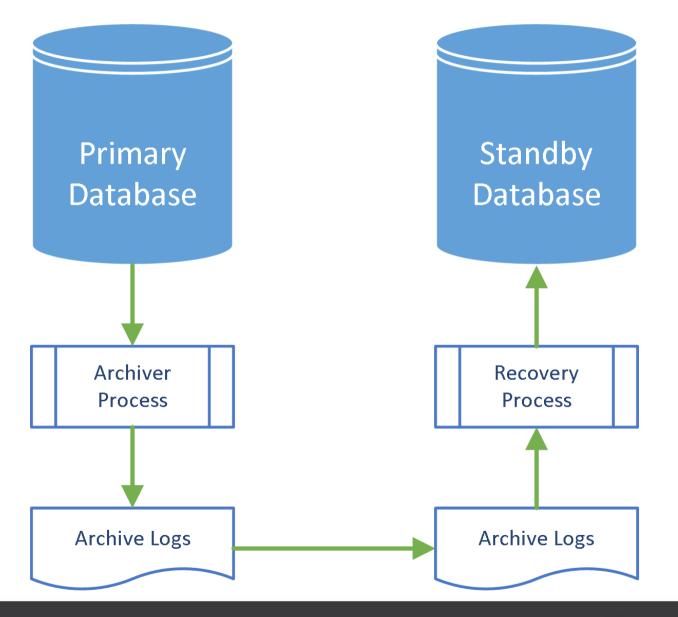

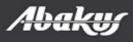

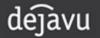

## **Perfect Recall**

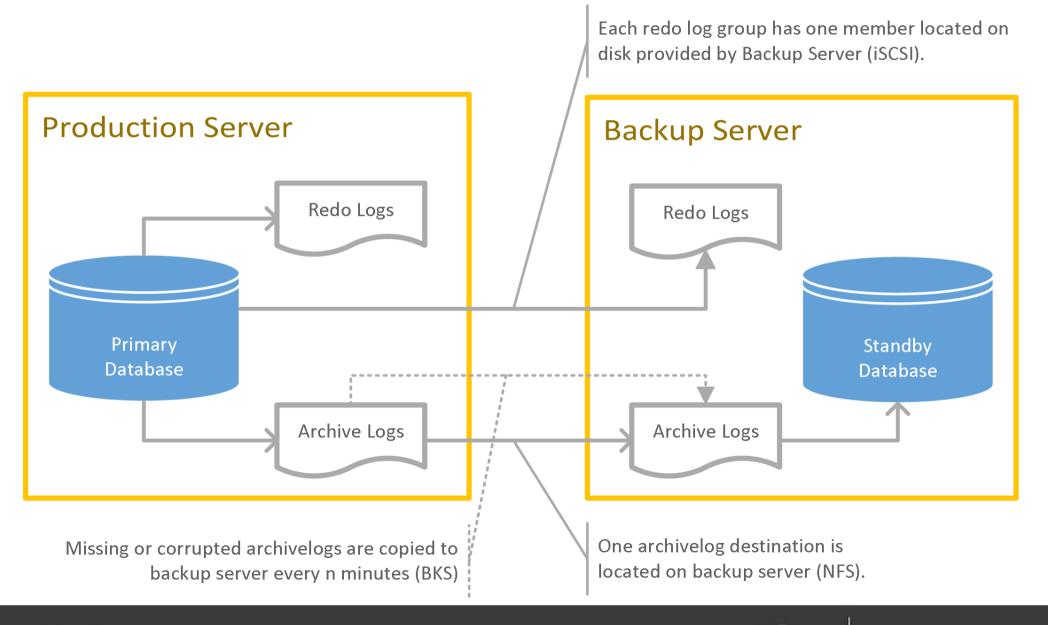

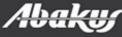

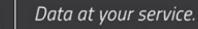

dejavu

#### Environment

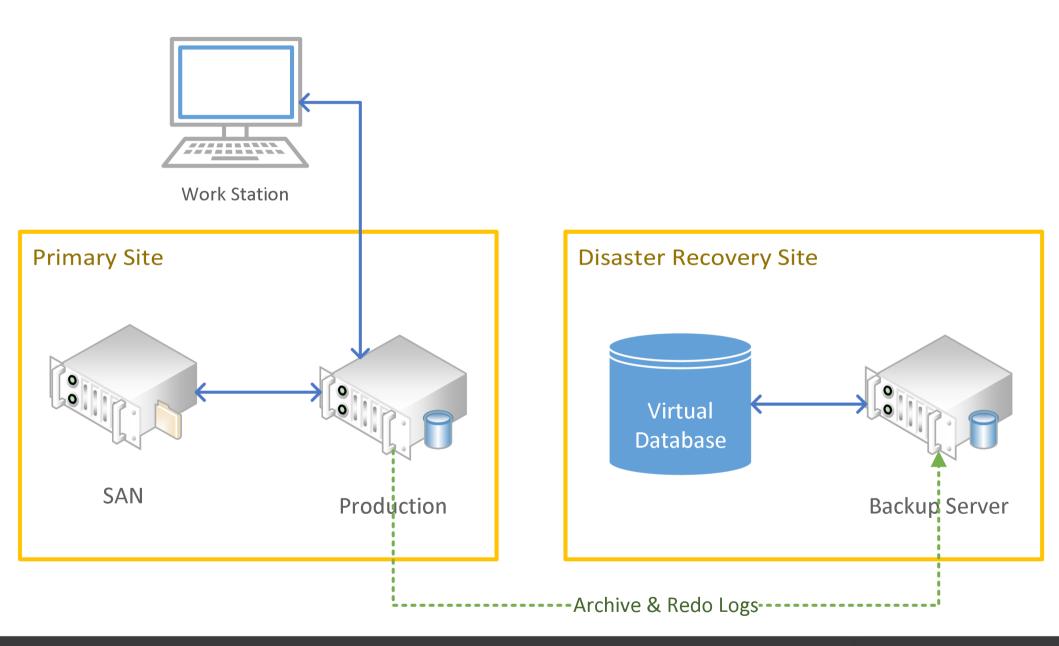

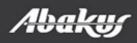

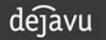

#### Disaster scenario – SAN(disk) failure

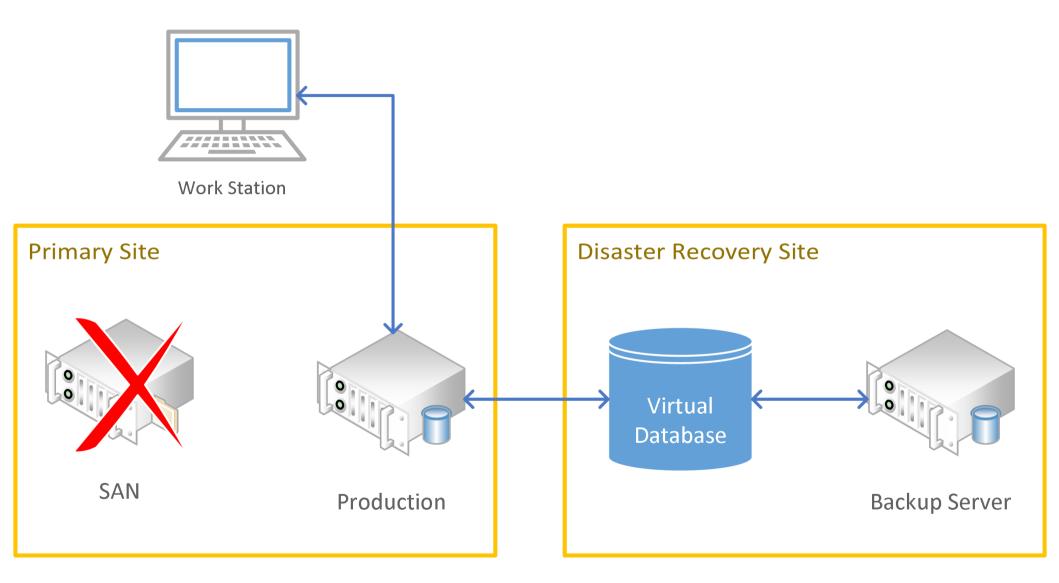

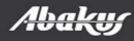

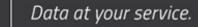

dejavu

#### **Recovery scenario**

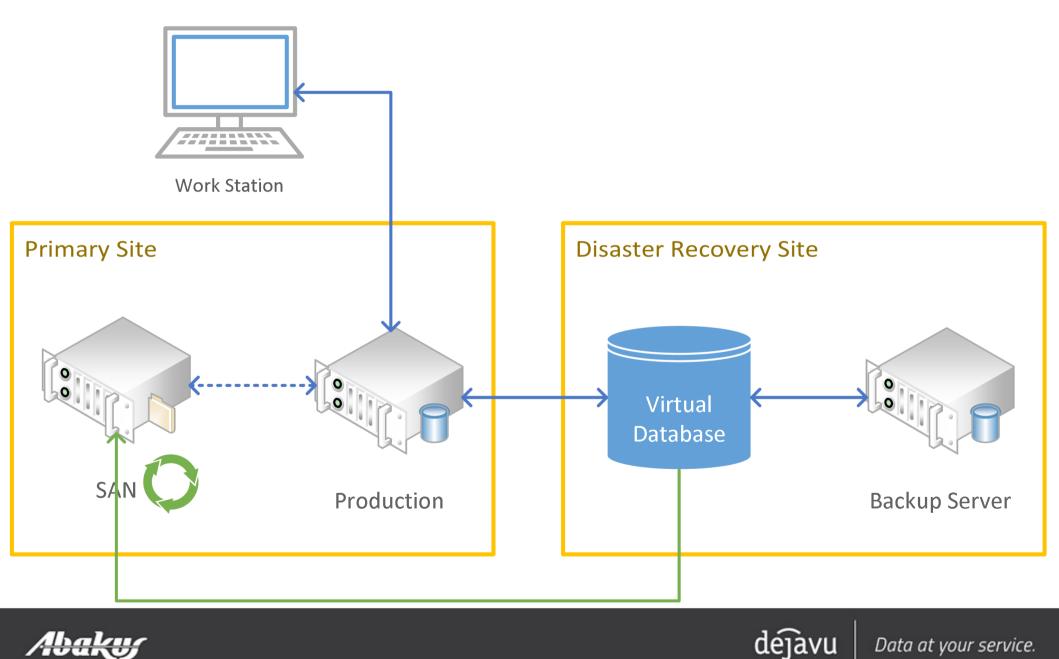

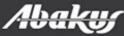